## **MOOVIL** Horaires et plan de la ligne S14 de bus

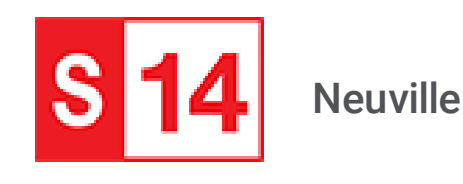

[Téléchargez](https://moovitapp.com/index/api/onelink/3986059930?pid=Web_SEO_Lines-PDF&c=Footer_Button&is_retargeting=true&af_inactivity_window=30&af_click_lookback=7d&af_reengagement_window=7d&GACP=v%3D2%26tid%3DG-27FWN98RX2%26cid%3DGACP_PARAM_CLIENT_ID%26en%3Dinstall%26ep.category%3Doffline%26ep.additional_data%3DGACP_PARAM_USER_AGENT%26ep.page_language%3Dfr%26ep.property%3DSEO%26ep.seo_type%3DLines%26ep.country_name%3DFrance%26ep.metro_name%3DLyon&af_sub4=SEO_other&af_sub8=%2Findex%2Ffr%2Fline-pdf-Lyon-3483-856540-339808&af_sub9=View&af_sub1=3483&af_sub7=3483&deep_link_sub1=3483&deep_link_value=moovit%3A%2F%2Fline%3Fpartner_id%3Dseo%26lgi%3D339808%26add_fav%3D1&af_dp=moovit%3A%2F%2Fline%3Fpartner_id%3Dseo%26lgi%3D339808%26add_fav%3D1&af_ad=SEO_other_S14_Neuville_Lyon_View&deep_link_sub2=SEO_other_S14_Neuville_Lyon_View)

La ligne S14 de bus Neuville a un itinéraire. Pour les jours de la semaine, les heures de service sont: (1) Neuville: 07:10 - 18:40

Utilisez l'application Moovit pour trouver la station de la ligne S14 de bus la plus proche et savoir quand la prochaine ligne S14 de bus arrive.

## **Direction: Neuville**

14 arrêts VOIR LES [HORAIRES](https://moovitapp.com/lyon-3483/lines/S14/339808/1083797/fr?ref=2&poiType=line&customerId=4908&af_sub8=%2Findex%2Ffr%2Fline-pdf-Lyon-3483-856540-339808&utm_source=line_pdf&utm_medium=organic&utm_term=Neuville) DE LA LIGNE

## Neuville

Neuville Mairie

La Blanchisserie

Rue Pollet (Lycée)

La Vosne

Torrières

Le Sablon

Wissel

Neuville Ancienne Gare

Le Monteiller

Rue J.Moulin

Le Monteiller

Rue Jacques

Neuville

## **Horaires de la ligne S14 de bus** Horaires de l'Itinéraire Neuville:

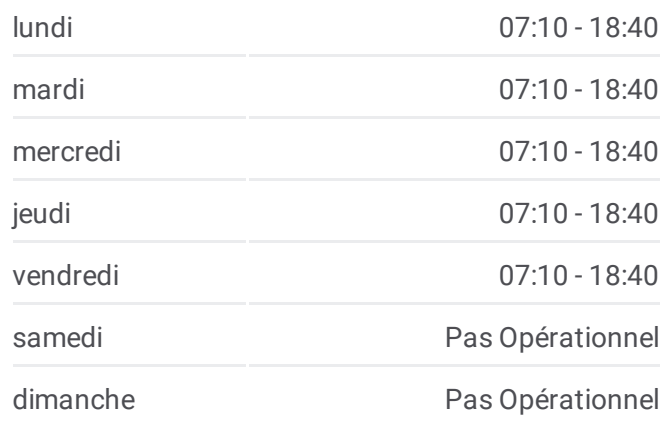

**Informations de la ligne S14 de bus Direction:** Neuville **Arrêts:** 14 **Durée du Trajet:** 13 min **Récapitulatif de la ligne:**

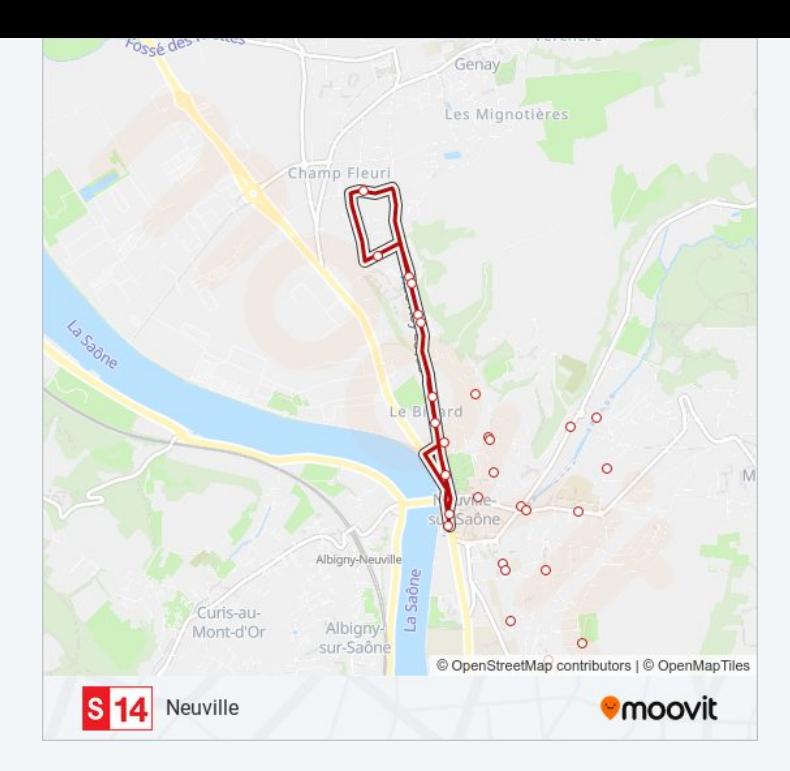

Les horaires et trajets sur une carte de la ligne S14 de bus sont disponibles dans un fichier PDF hors-ligne sur moovitapp.com. Utilisez le <u>Appli [Moovit](https://moovitapp.com/lyon-3483/lines/S14/339808/1083797/fr?ref=2&poiType=line&customerId=4908&af_sub8=%2Findex%2Ffr%2Fline-pdf-Lyon-3483-856540-339808&utm_source=line_pdf&utm_medium=organic&utm_term=Neuville)</u> pour voir les horaires de bus, train ou métro en temps réel, ainsi que les instructions étape par étape pour tous les transports publics à Lyon.

À [propos](https://moovit.com/fr/about-us-fr/?utm_source=line_pdf&utm_medium=organic&utm_term=Neuville) de Moovit · [Solutions](https://moovit.com/fr/maas-solutions-fr/?utm_source=line_pdf&utm_medium=organic&utm_term=Neuville) MaaS · Pays [disponibles](https://moovitapp.com/index/fr/transport_en_commun-countries?utm_source=line_pdf&utm_medium=organic&utm_term=Neuville) · [Communauté](https://editor.moovitapp.com/web/community?campaign=line_pdf&utm_source=line_pdf&utm_medium=organic&utm_term=Neuville&lang=fr) Moovit

© 2024 Moovit - Tous droits réservés

**Consultez les horaires d'arrivée en direct**

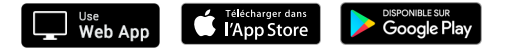